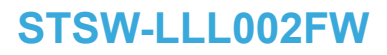

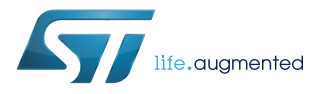

### Data brief

## Firmware for the STEVAL-LLL002V1 evaluation kit

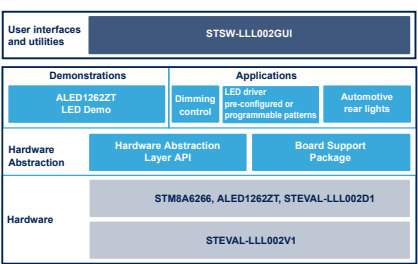

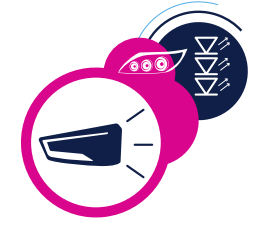

#### **Features**

- Various pre-configured LED patterns based on [ALED1262ZT](https://www.st.com/en/product/aled1262zt)
- Brightness and speed control
- ALED1262ZT LED demo
- [STSW-LLL002GUI](https://www.st.com/en/product/stsw-lll002gui) graphical user interface with three operating modes:
	- Basic mode, replicating on-board control buttons, to write/read control registers, and with open circuit error detection at different frequencies
	- Advanced mode for individual channel brightness control
	- Frame programming mode with programmable and pre-configured LED patterns
- USB-UART bridge (STEVAL-LLL002D1) for PC-MCU communication
- Source code freely available with developer-friendly license terms

### **Description**

The [STSW-LLL002FW](https://www.st.com/en/product/STSW-LLL002FW) firmware implementation is based on the 8-bit automotive grade [STM8AF6266](https://www.st.com/en/product/stm8af6266) microcontroller, allowing configuration and control of the [ALED1262ZT](https://www.st.com/en/product/aled1262zt) LED driver over I²C interface.

The firmware has been designed for the [STEVAL-LLL002V1](https://www.st.com/en/product/steval-lll002v1) evaluation kit to demonstrate ALED1262ZT features and is used for application development in automotive rear lights with pattern animations.

The embedded GUI [\(STSW-LLL002GUI](https://www.st.com/en/product/stsw-lll002gui)) allows you to control buttons, write/read configuration registers and individual channel brightness, as well as to program up to 20 LED patterns with variable transition speed or use four preconfigured patterns.

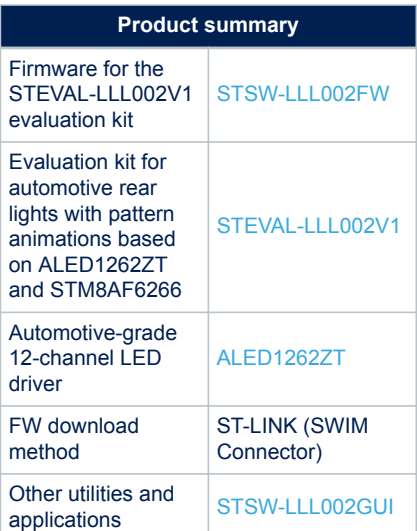

# **1 How to download the firmware**

The 8-bit automotive MCU mounted on the STEVAL-LLL002M1 board can be programmed using the tool "ST Visual Programmer STM8 (STVP-STM8)", which is available on [www.st.com.](https://www.st.com)

On connecting the ST-LINK/V2 debugger to the STEVAL-LLL002M1 over SWIM interface, the STSW-LLL002FW.hex file can be loaded.

## **Revision history**

#### **Table 1. Document revision history**

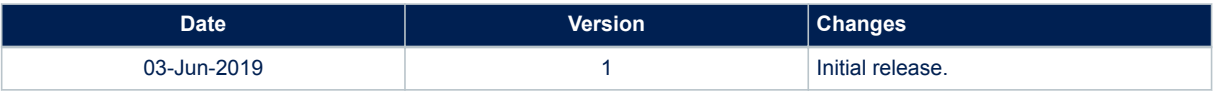

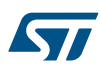

#### **IMPORTANT NOTICE – PLEASE READ CAREFULLY**

STMicroelectronics NV and its subsidiaries ("ST") reserve the right to make changes, corrections, enhancements, modifications, and improvements to ST products and/or to this document at any time without notice. Purchasers should obtain the latest relevant information on ST products before placing orders. ST products are sold pursuant to ST's terms and conditions of sale in place at the time of order acknowledgement.

Purchasers are solely responsible for the choice, selection, and use of ST products and ST assumes no liability for application assistance or the design of Purchasers' products.

No license, express or implied, to any intellectual property right is granted by ST herein.

Resale of ST products with provisions different from the information set forth herein shall void any warranty granted by ST for such product.

ST and the ST logo are trademarks of ST. For additional information about ST trademarks, please refer to [www.st.com/trademarks](http://www.st.com/trademarks). All other product or service names are the property of their respective owners.

Information in this document supersedes and replaces information previously supplied in any prior versions of this document.

© 2019 STMicroelectronics – All rights reserved